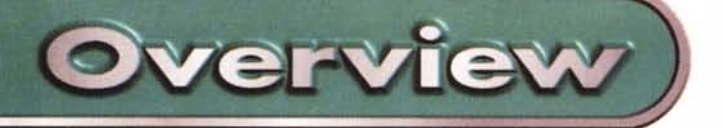

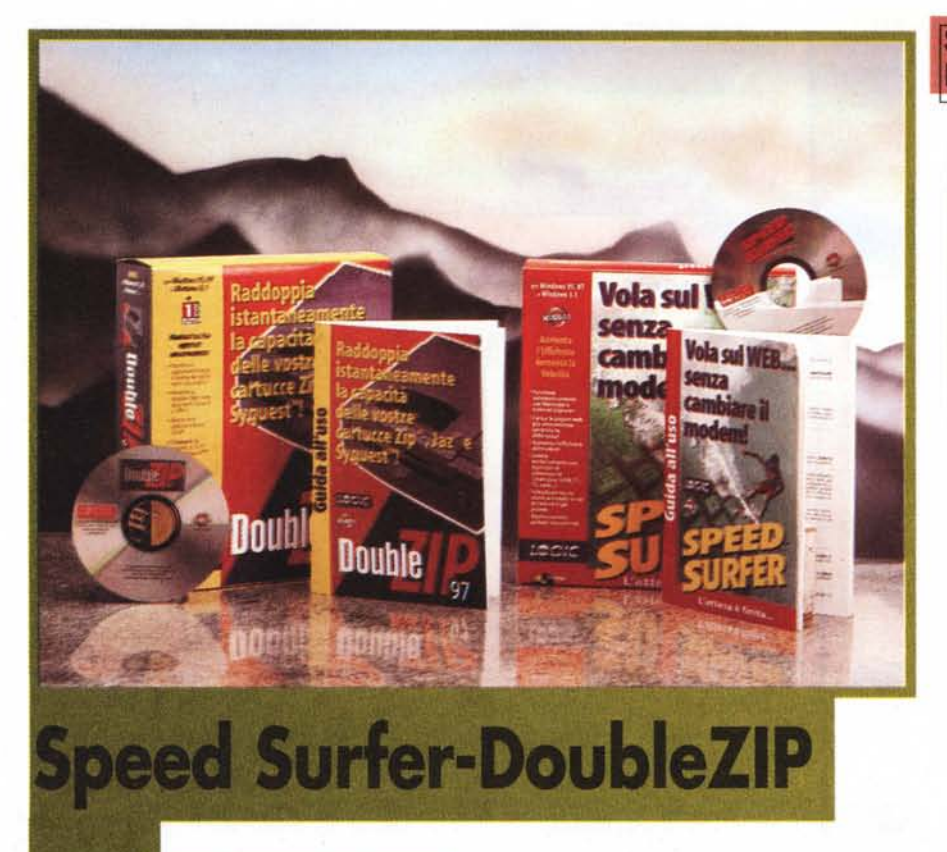

## **Speed Surfer**

Ho fatto un sogno: un giorno non lontano, la definizione di attività in tempo reale potrà essere applicata alla navigazione su Internet. Per il momento, tuttavia, dobbiamo accontentarci di quello che passa la tecnologia reale, quella che è a disposizione di noi tutti e che corre sul filo del telefono o "doppjno telefonico".

Questo significa che dobbiamo accontentarci dei "tempi di reazione" piuttosto lenti del sistema Internet: un clic attiva immediatamente la trasformazione del puntatore del mouse in c1essidra e non la finestra di informazioni che desideriamo visualizzare ... che seguirà con comodo.

Quanto possano essere lunghe le attese dipende da molti fattori concomitanti: velocità del modem dell'utente e del provider, percorso delle informazioni (e quindi velocità disponibile sulle" dorsali"), intensità del traffico, colli di bottiglia, eccetera.

Allo stato attuale delle tecnologia reale (quella usata da noi tutti, non quella di laboratorio), le attese sono più o meno inevitabili, con conseguenze negative sui costi della bolletta telefonica.

Possiamo difenderci? Speed Surfer propone un sistema di velocizzazione

delle consultazioni su Internet, via software.

Per capirne il funzionamento, guardiamo cosa accade normalmente in corso di navigazione: il modem è impegnato nella ricezione dei dati dal momento stesso in cui clicchiamo su di un collegamento attivo o digitiamo un indirizzo e avviamo la ricerca. Quando la pagina arriva, ne vediamo solo una parte, quella presente sul monitor. Nel momento in cui cominciamo a leggere le informazioni (o subito dopo) il modem diventa inattivo, nell'attesa che sia lanciata una nuova ricerca sulla base di un collegamento ipertestuale o altro.

E proprio in questa fase che interviene Speed Surfer, individuando i collegamenti presenti nel documento attivo e cominciando a caricare le pagine cui si riferiscono, cominciando da quelle più probabilmente interessanti per l'utente (il programma analizza le preferenze espresse da questi nel corso delle navigazioni precedentemente effettuate).

Speed Surfer inoltre carica le dieci pagine più visitate dall'utente. In altre parole, crea una sorta di proxy sul disco rigido.

Questo programma funziona in modo nascosto, perché normalmente non appare, ma si limita a gestire le attività del navigatore utilizzato dall'utente, sia esso

## **Speed Surfer DoubleZIP**

## *Produttore:* KISSCO

5000 Birch Sat, #4000 West Tower Newport Beach, CA 92660, USA [www.kissco.com](http://www.kissco.com)

*Distributore* per Logic Edizioni Multim SS dei Giovi, 34 20030 Bovisio Masciago (MI) Tel.: 0362/559407 Fax: 0362/559415 [www.logicsrl.com](http://www.logicsrl.com)

*Prezzo:* Speed Surfer DoubleZIPP

L. 69.900 L. 84.000

Netscape <sup>O</sup> Internet Explorer.

Sono disponibili dei controlli sia sulla funzione disk cache sia sulla memoria cache, al fine di consentire l'ottimizzazione secondo le esigenze dell'utente.

Nel complesso, la gestione del programma è d'estrema facilità, anche grazie al fatto che sia il manuale sia il software stesso sono stati localizzati: ci parlano italiano!

Non mi sembra proponibile tentare un'analisi dei possibili risparmi sui costi telefonici che si possono (forse) raggiungere utilizzando Speed Surfer. Mi sembra più importante sottolineare il fatto che la riduzione di tempi d'attesa a volte snervanti, può contribuire a diminuire il logorio del sistema nervoso dei naviganti. Il che non è poco.

## **DoubleZIP**

Cosa accade quando i 100 MB messi a disposizione dai dischetti utilizzati con gli Zip Drive della lomega si rivelano insufficienti? Si può risolvere il problema utilizzando un secondo dischetto, ma è anche possibile ricorrere alla compressione dei dati, per fare in modo di stipare sullo stesso media sino a quasi 200 MB di dati.

In pratica, DoubleZIP mette a disposizione dell'utente delle funzioni di compressione simili a quelle che sono sicuramente già note a tutti (c'è ancora qualcuno nel vasto mondo che non ha mai usato la compressione dei dati messa a disposizione da PKZip, Arj e simili?), applicandole a questi nuovi media.

Particolarmente per il mondo multimediale, che vive di pesantissimi file di suoni, immagini e grafica, l'accoppiat Zip Drive/DoubleZIP si può davvero rivelare formidabile per la soluzione di pro-

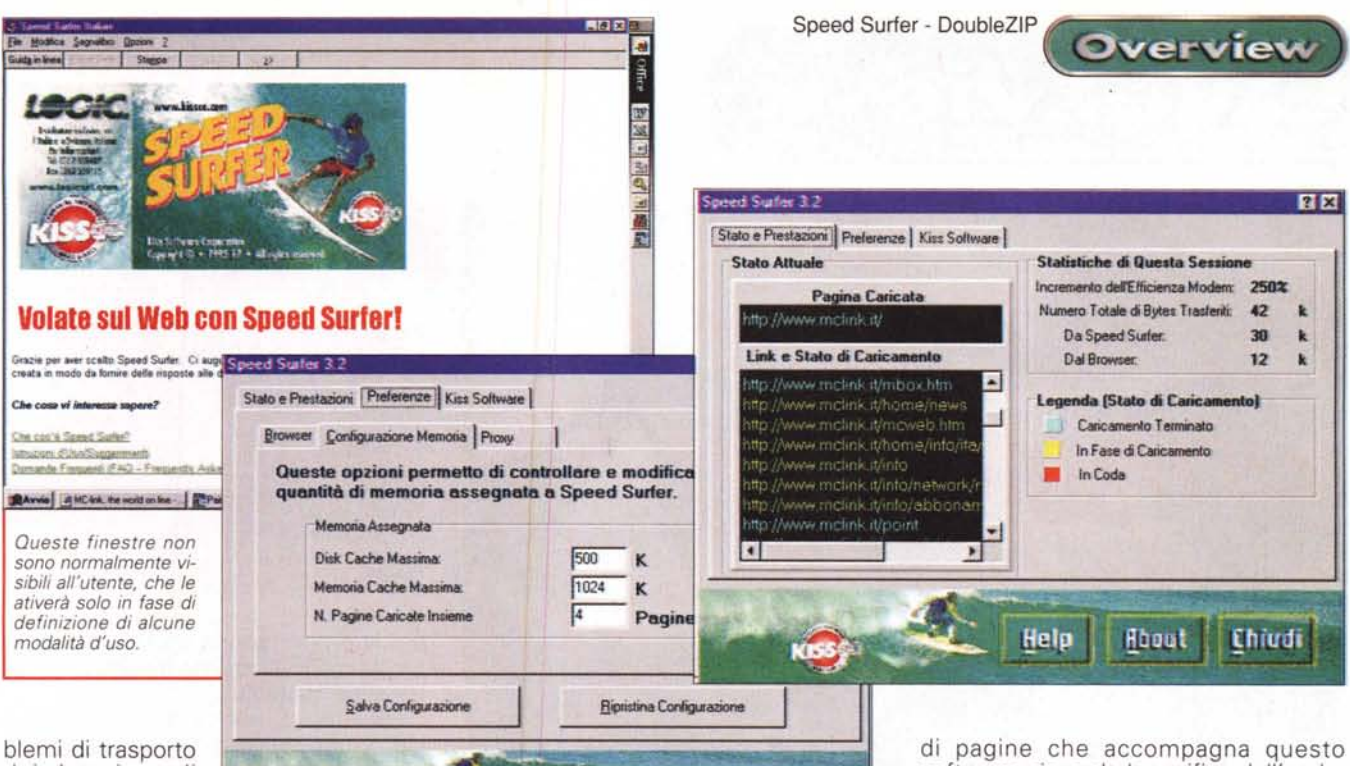

dei lavori e di backup.

DoubleZIP non offre solo delle semplici funzioni

di compressione, ma anche quelle di sincronizzazione della copiatura. In pratica, consente di fare in modo che siano copiati da un media all'altro (tipicamente da disco fisso a dischetto o viceversa) solo quei file che sono stati modificati o che sono nuovi su di un media e mancanti sull'altro. La copiatura non è vincolata all'uso di un drive ZIP, può essere anche applicata a dischetti e dischi rigidi suppletivi.

Le operazioni di copiatura (e conseguente sovrascrittura) di una moltitudine di file da un media all'altro sono sempre apparentemente semplici ma sostanzialmente abbastanza complesse e richiedono un minimo di attenzione per evitare delle azioni di sovrascrittura indesiderate.

Hoout

Help

**Chiudi** 

Proprio al fine di mantenere all'erta l'attenzione dell'utente, le operazioni di sincronizzazione sono portate avanti con l'ausilio di finestre di dialogo che presentano affiancate le rappresentazioni grafiche delle strutture di directory e file e chiedono conferma prima di procedere con le operazioni di copia e consequente sovrascrittura.

software, riguarda la verifica dell'orologio del sistema. È facile intuire quali orribili disastri si possono combinare nel caso in cui uno dei computer utilizzati per la sincronizzazione indichi una data diversa da quella attuale: i file più recenti potrebbero essere scambiati per quelli più vecchi e sostituiti!

L'attenzione richiesta all'utente che non padroneggi la lingua inglese è maggiore, perché solo il manualetto è nella nostra lingua, non il programma.

Per coloro che intendono usare DoubleZIP sotto Windows 95 c'è da aggiungere che gestisce i nomi lunghi. Il programma consente inoltre di effettuare il backup con compressione su più dischi, rendendo quindi possibile l'operazione di creazione di file di supporto di grandi volumi di dati, senza dovere necessariamente ricorrere a costosi strumenti specializzati.

Il programma consente l'uso del normale floppy drive da 3.5, ma in questo

caso non è possibile usare la funzione multidisco, disponibile invece durante la copia sui dischetti ZIP

L'utente più sofisticato probabilmente potrà decidere di rimanere fedele al suo vecchio PKZip, ma quello che preferisce la semplicità potrà ricorrere a DoubleZIP. Il risultato finale è sempre lo stesso: i file che si ottengono sono infatti intercambiabili

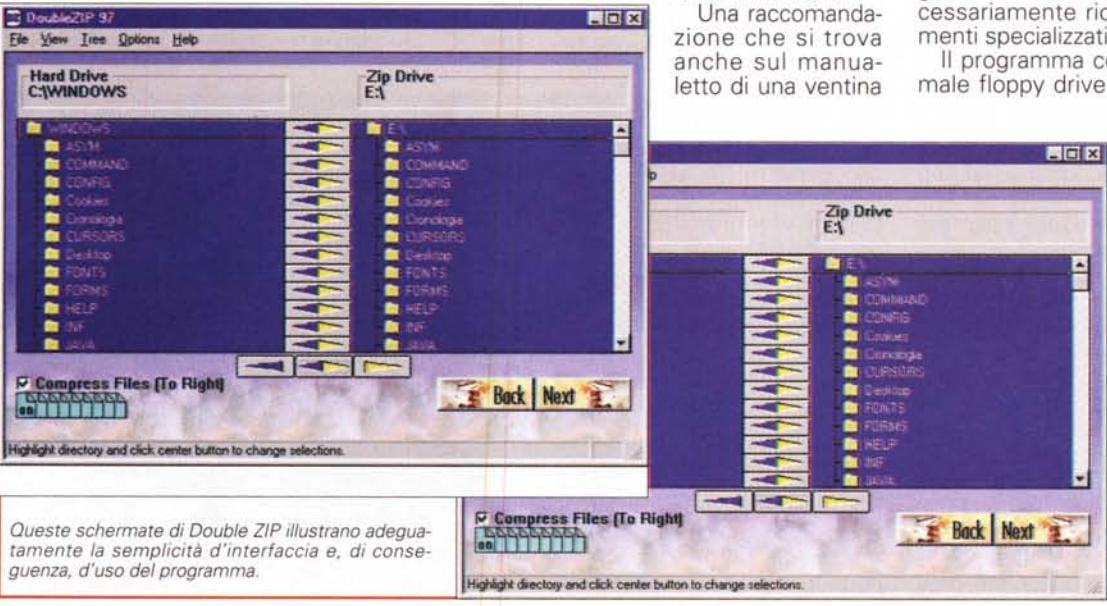